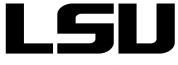

AS420

## SUPPLEMENTAL TIMESHEET

| Driving Worktag  |                   |          | Department | Contact |  |
|------------------|-------------------|----------|------------|---------|--|
| Type of Employee | Student Transient | WAE Wage | Phone      | E-mail  |  |
| Pay Period       | Start             | End      | I I        |         |  |

| Employee ID | Emplo | yee (Last/First) | Week 1<br>Work<br>Hours | Week 2<br>Work<br>Hours | Workday<br>Earning<br>Code | Rate<br>Of Pay | Suppl<br>Pay | Sa | Su | М | Tu | w | Th | F | Sa | Su | М | Tu | w | Th | F |
|-------------|-------|------------------|-------------------------|-------------------------|----------------------------|----------------|--------------|----|----|---|----|---|----|---|----|----|---|----|---|----|---|
|             |       |                  |                         |                         |                            |                |              |    |    |   |    |   |    |   |    |    |   |    |   |    |   |
|             |       |                  |                         |                         |                            |                |              |    |    |   |    |   |    |   |    |    |   |    |   |    |   |
|             |       |                  |                         |                         |                            |                |              |    |    |   |    |   |    |   |    |    |   |    |   |    |   |
|             |       |                  |                         |                         |                            |                |              |    |    |   |    |   |    |   |    |    |   |    |   |    |   |
|             |       |                  |                         |                         |                            |                |              |    |    |   |    |   |    |   |    |    |   |    |   |    |   |
|             |       | Totals           |                         |                         |                            |                |              |    |    |   |    |   |    |   |    |    |   |    |   |    |   |

## Justification: Why is the adjustment being done retroactively? Please explain how the error occurred.

| certify | / that the | above i | is correct. |
|---------|------------|---------|-------------|
|---------|------------|---------|-------------|

Payroll Contact

Date

Approved by

Supervisor

Printed Name

Date

\_\_\_\_\_

## FOR ACCOUNTING SERVICES USE ONLY

Entered by \_\_\_\_\_

Date \_\_\_\_\_